#### サーバー管理画面のカスタマイズ build your own dialog to keep an eye on your server

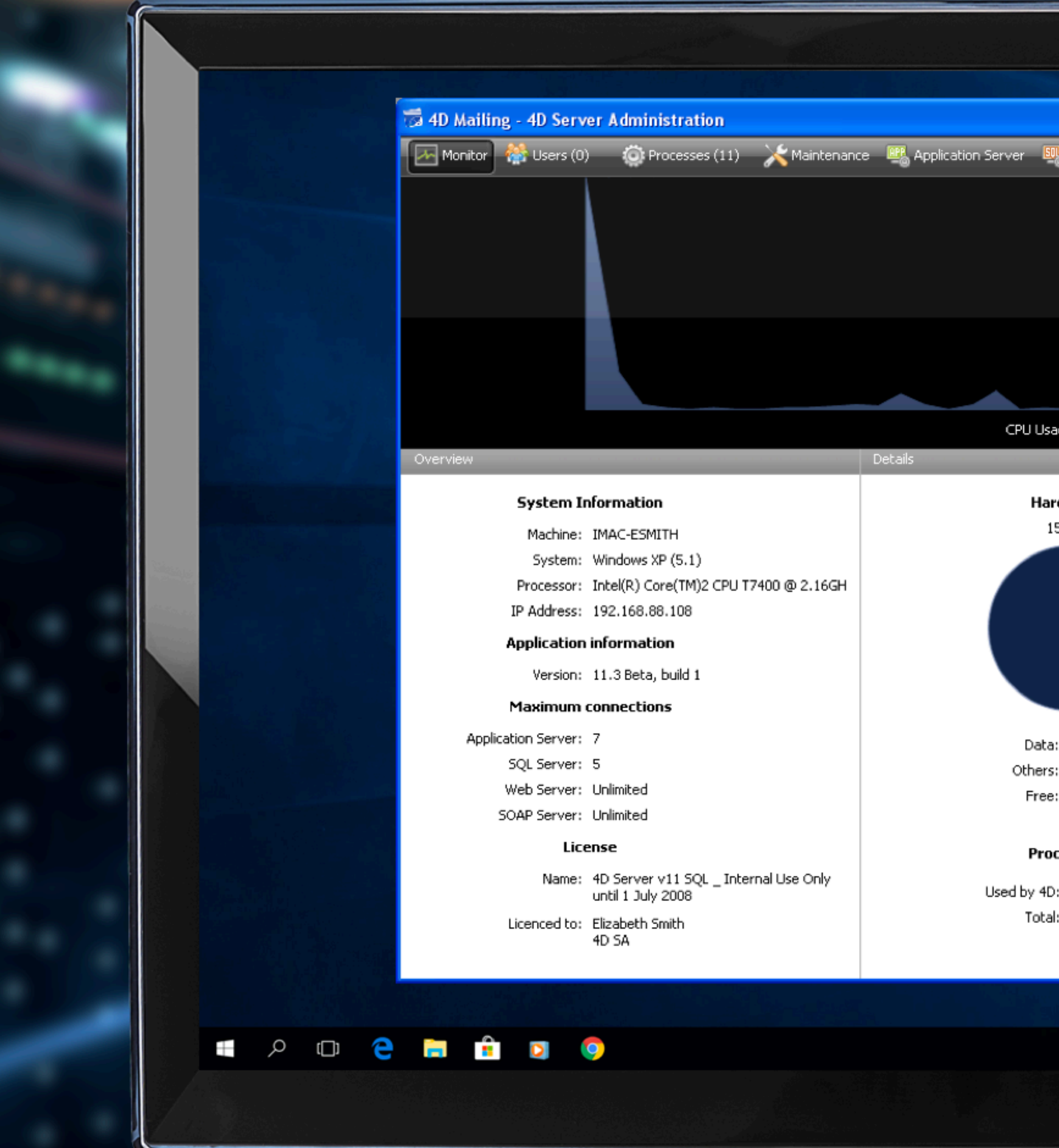

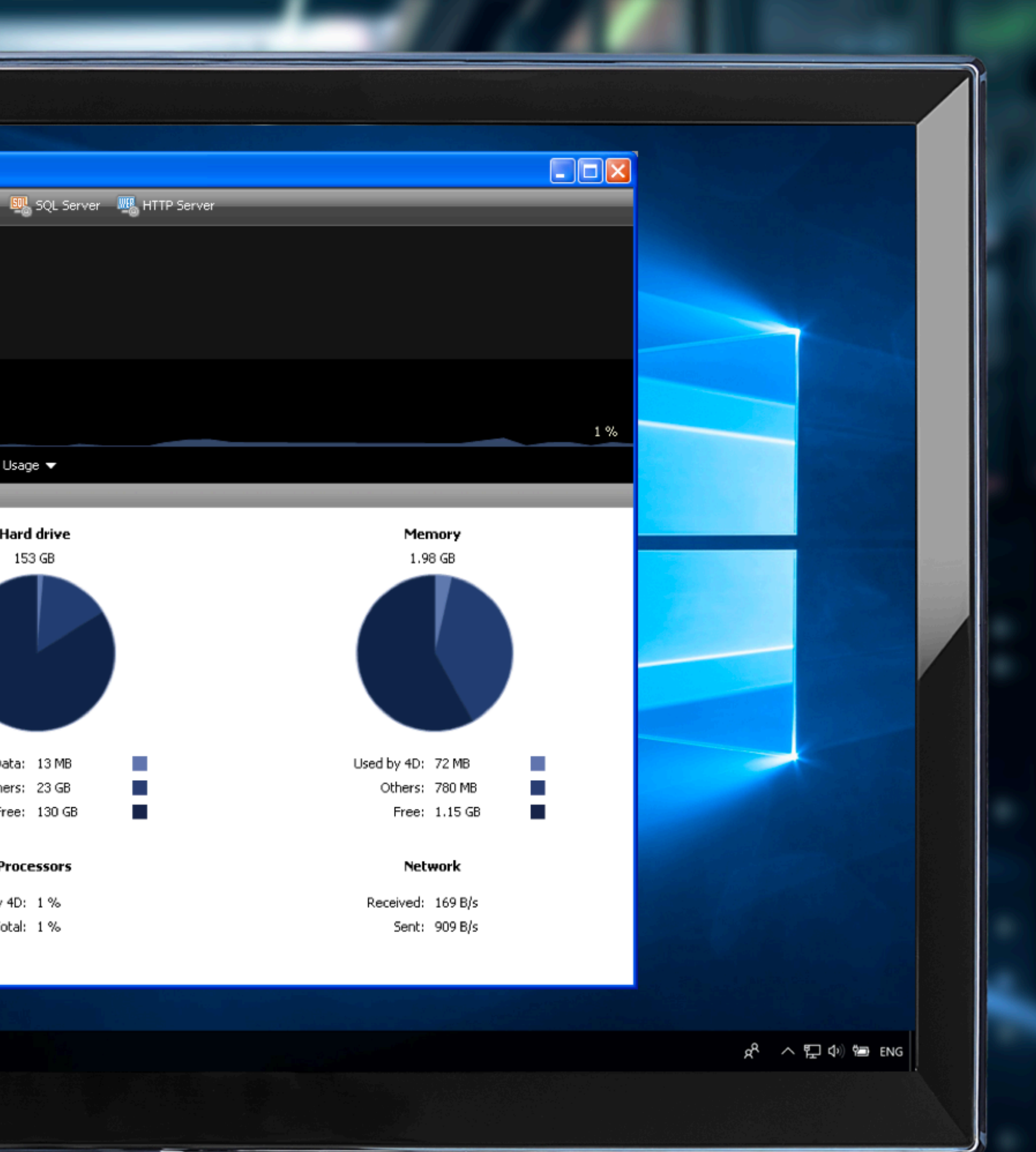

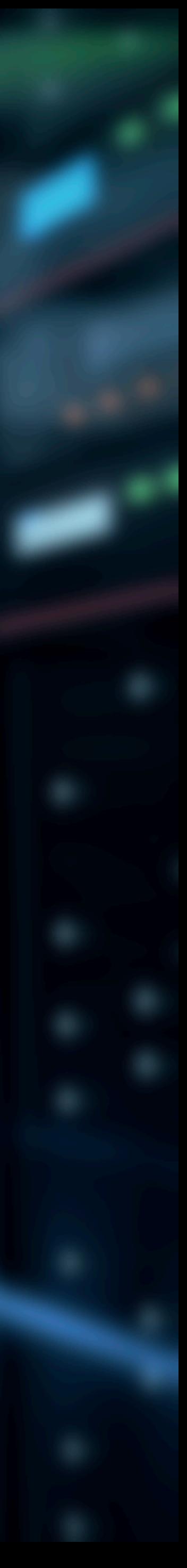

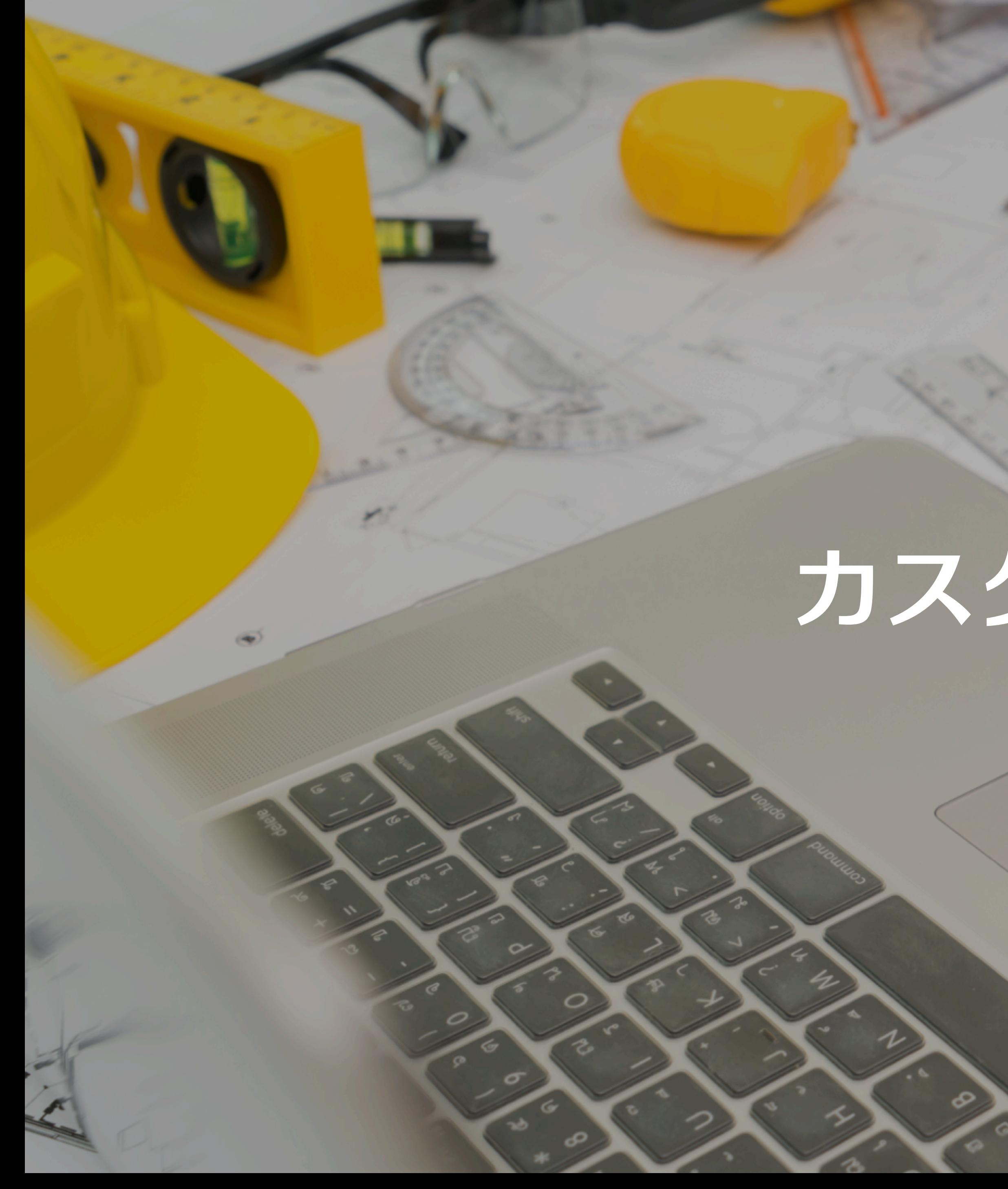

## カスタマイズ

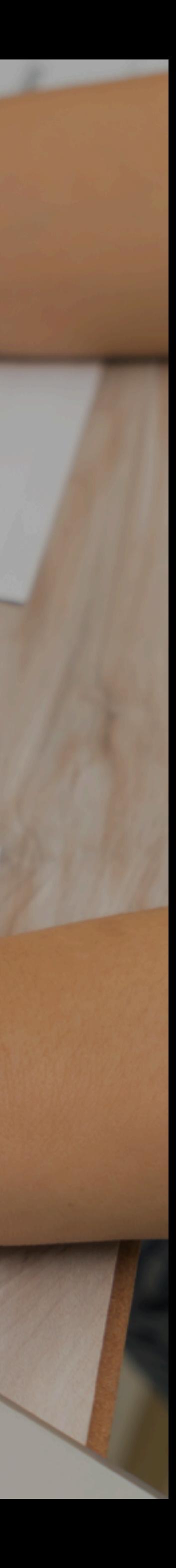

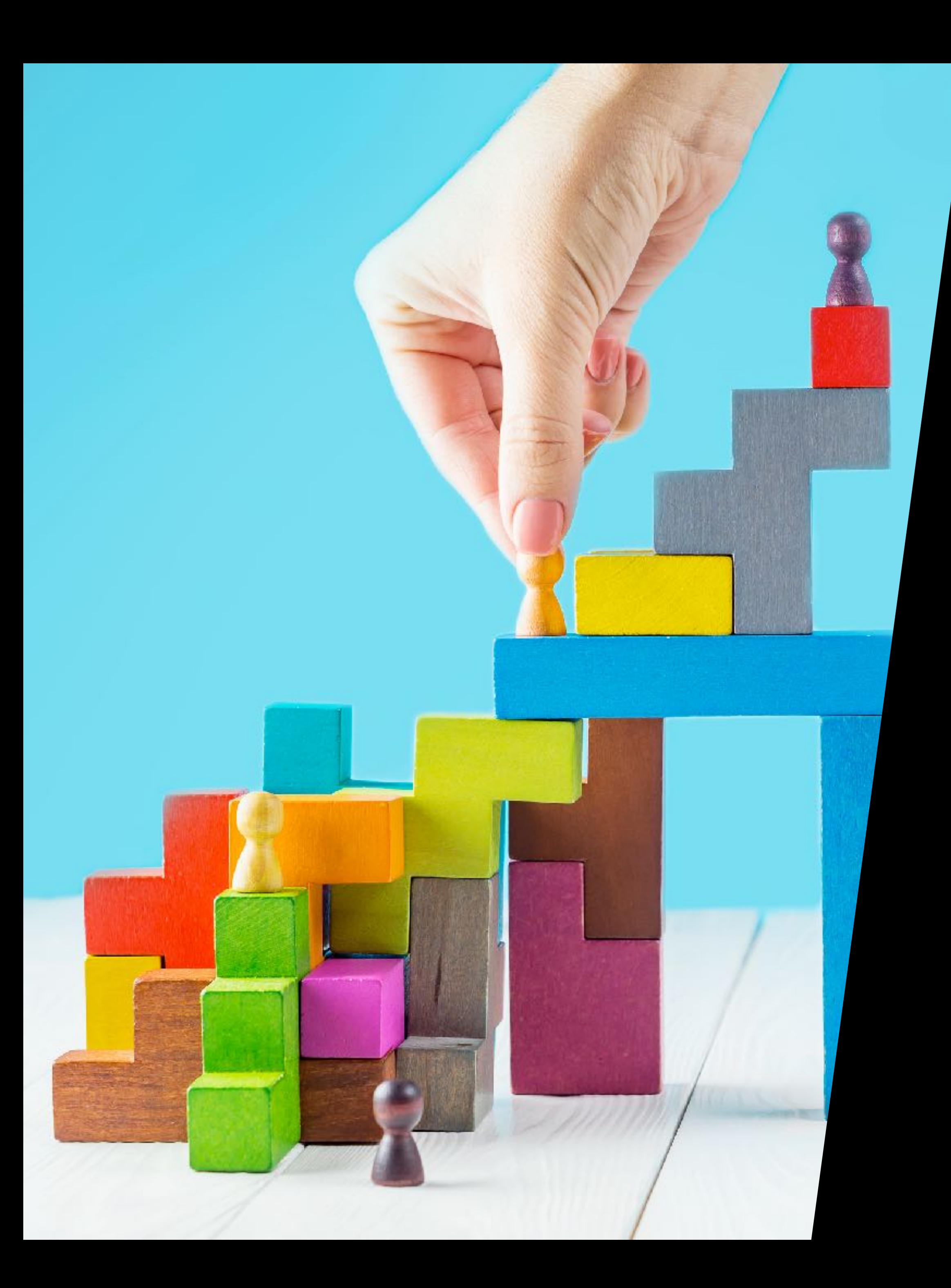

#### ゴールまでの道

### 内部コールバックの排除 代替用コマンドの開発

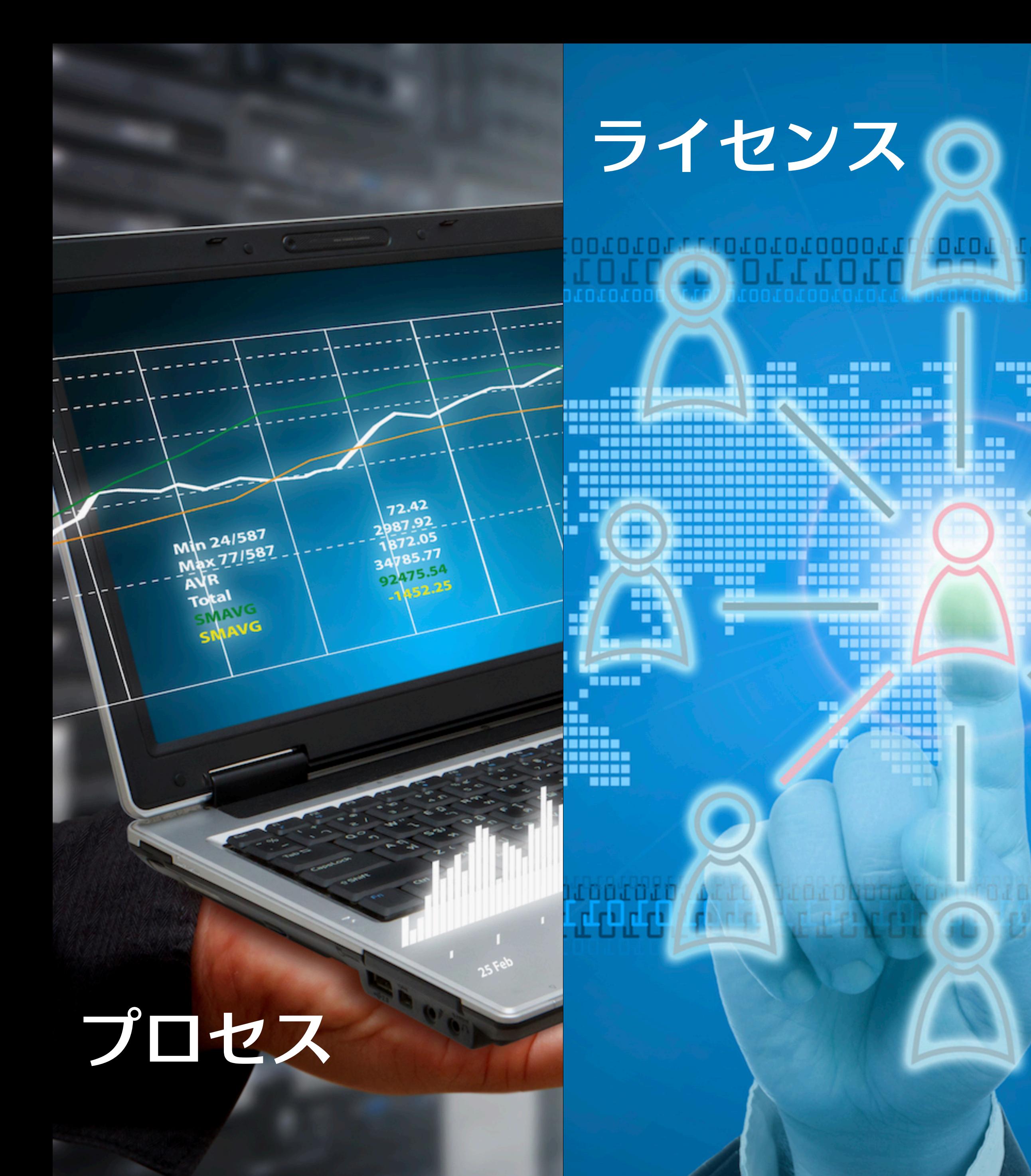

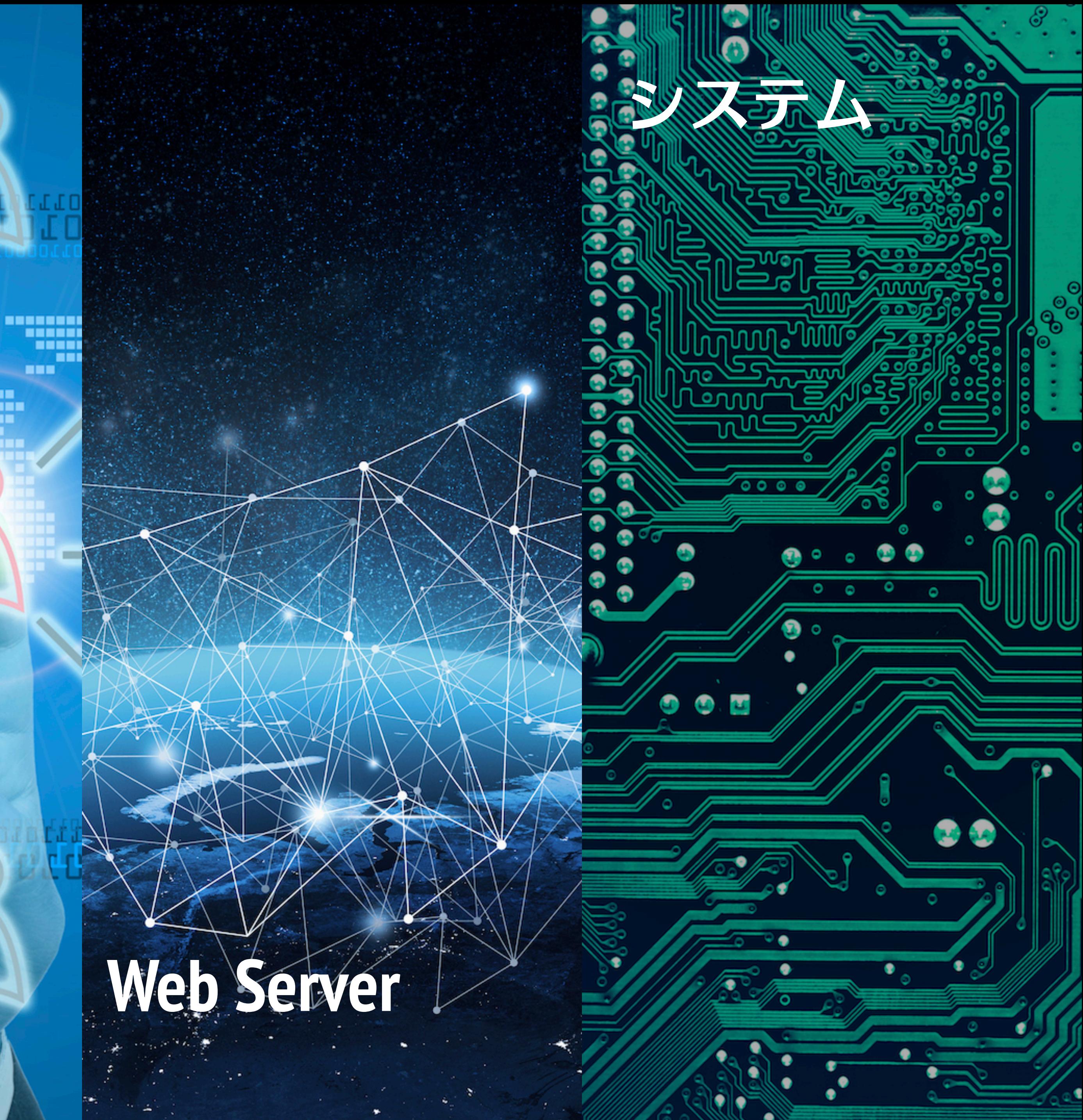

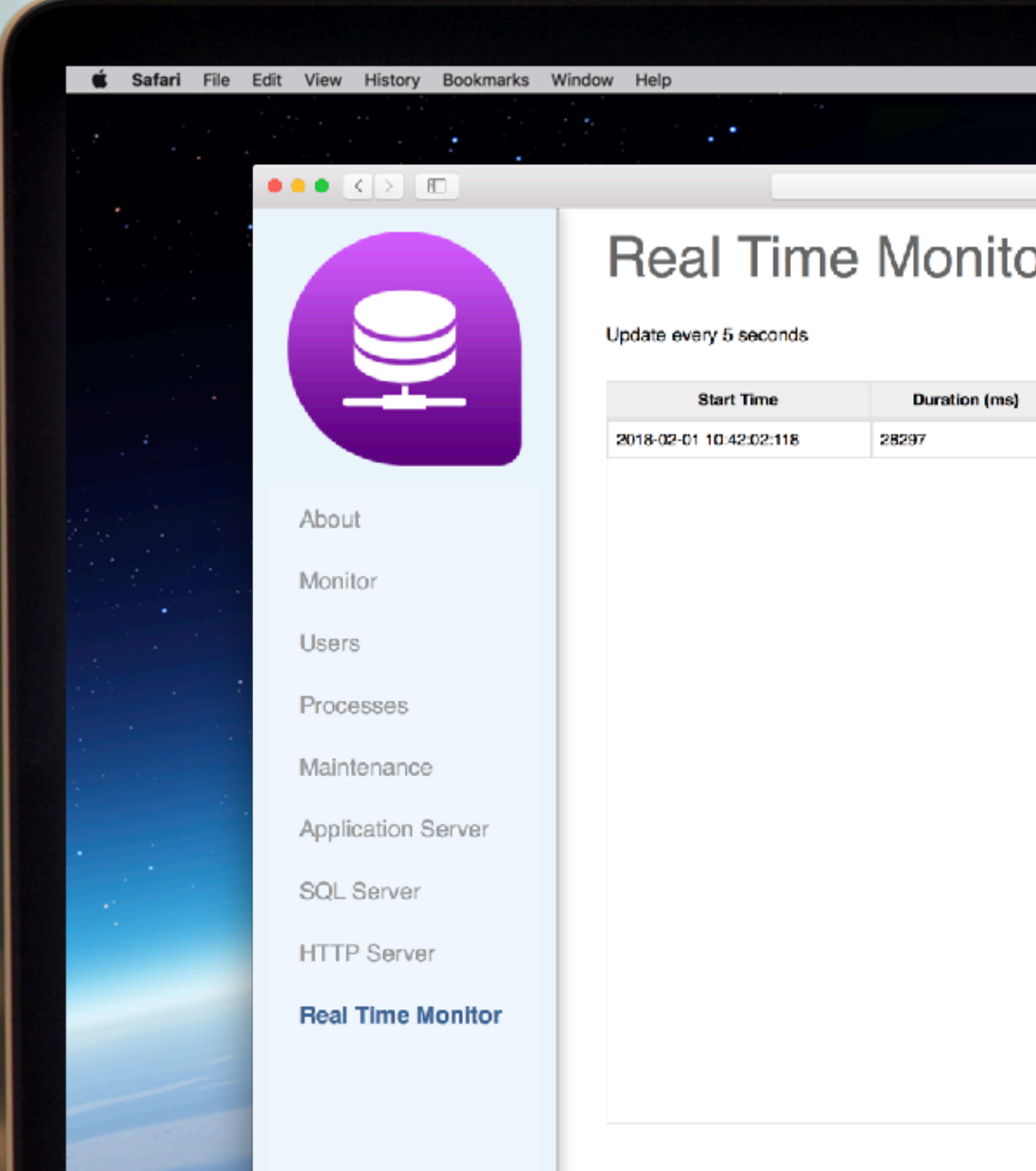

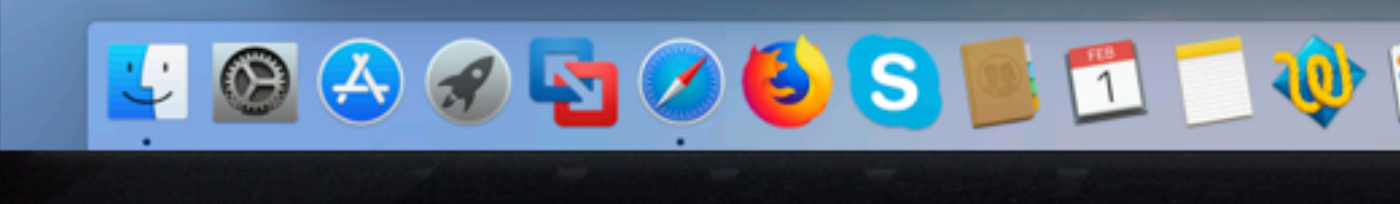

 $\overline{I}$  ,  $\overline{I}$  ,  $\overline{I}$  ,

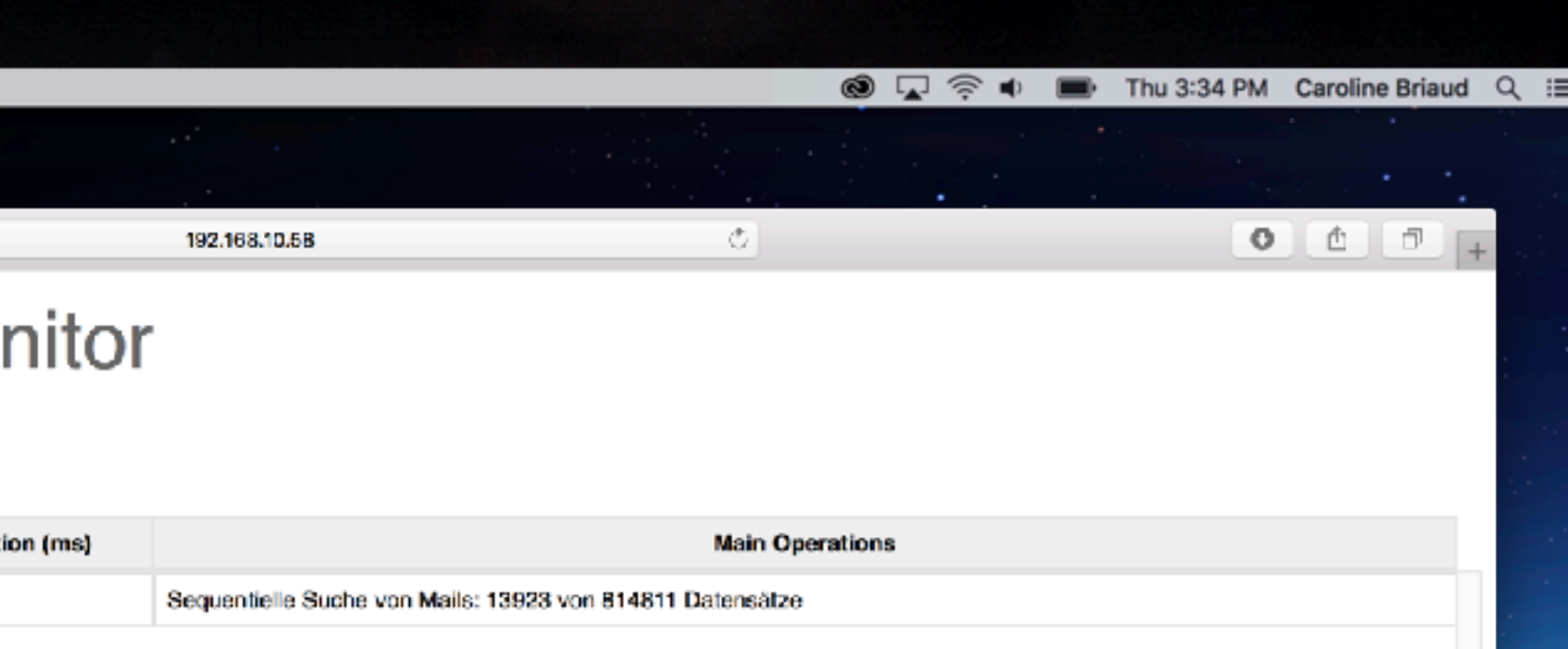

# LOOOOOOS LIVLISS GRIJ TO ADD FITJ

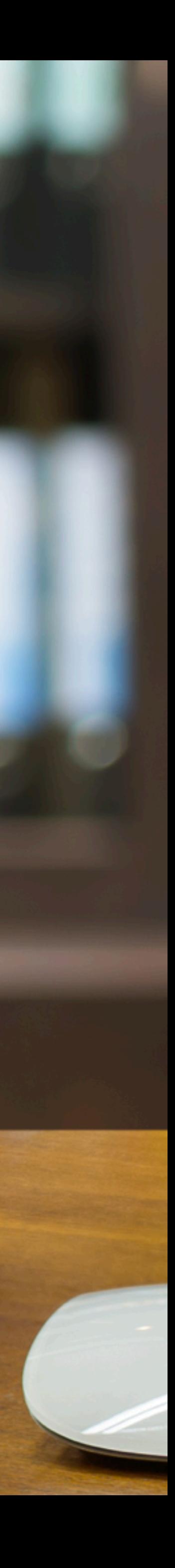

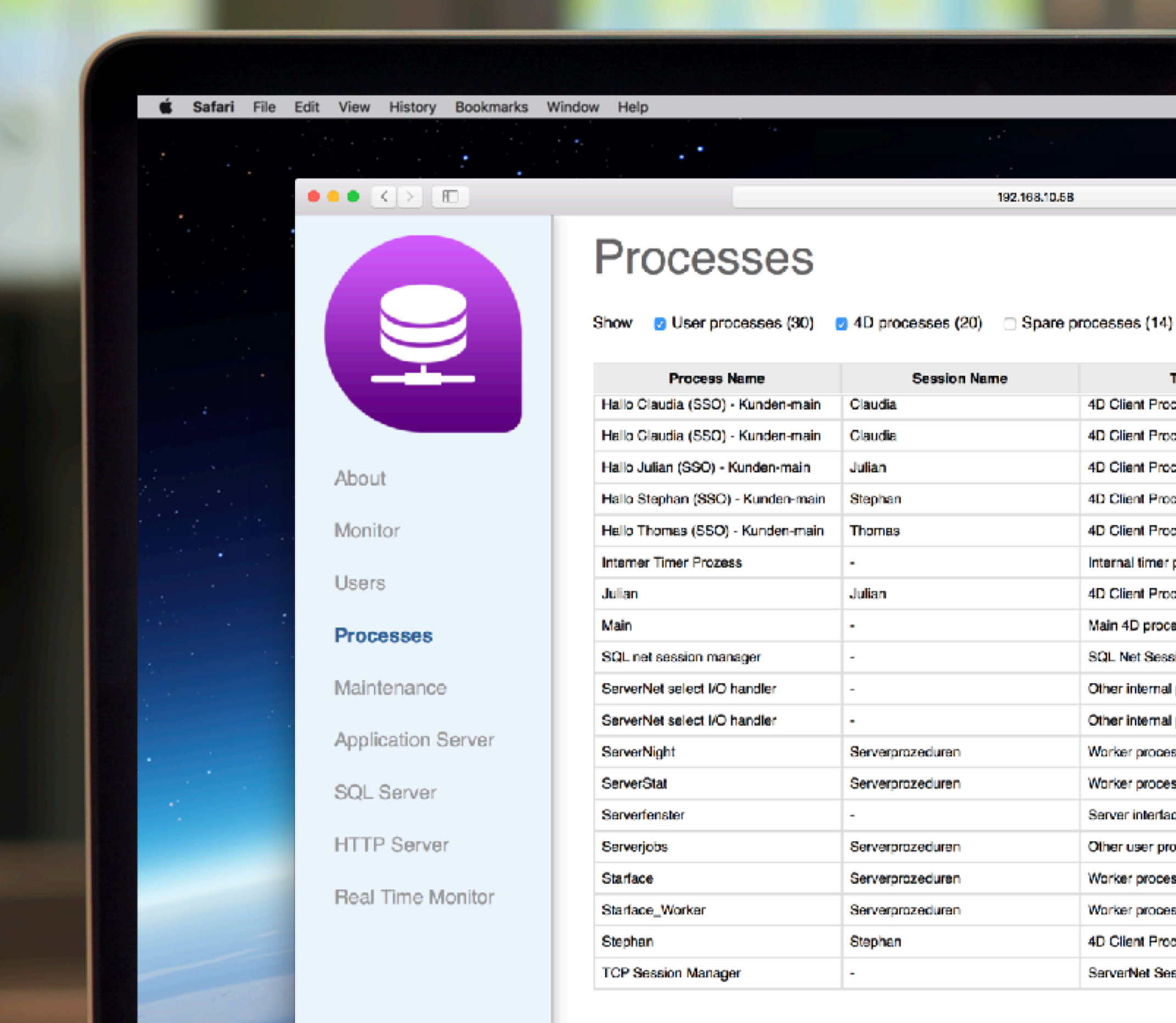

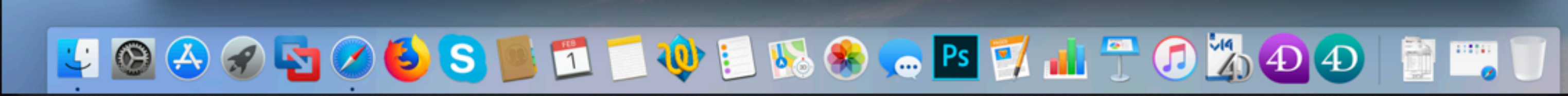

 $\overline{1}$   $\overline{1}$   $\overline{$ 

#### **◎ ロホック ■ Thu 3:34 PM Caroline Briaud Q III**

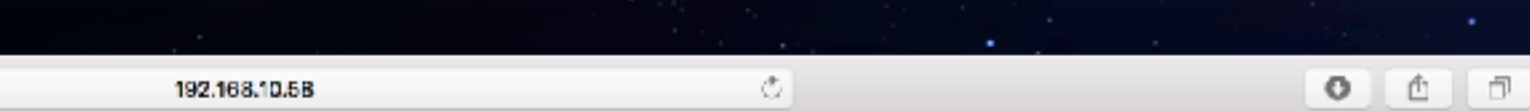

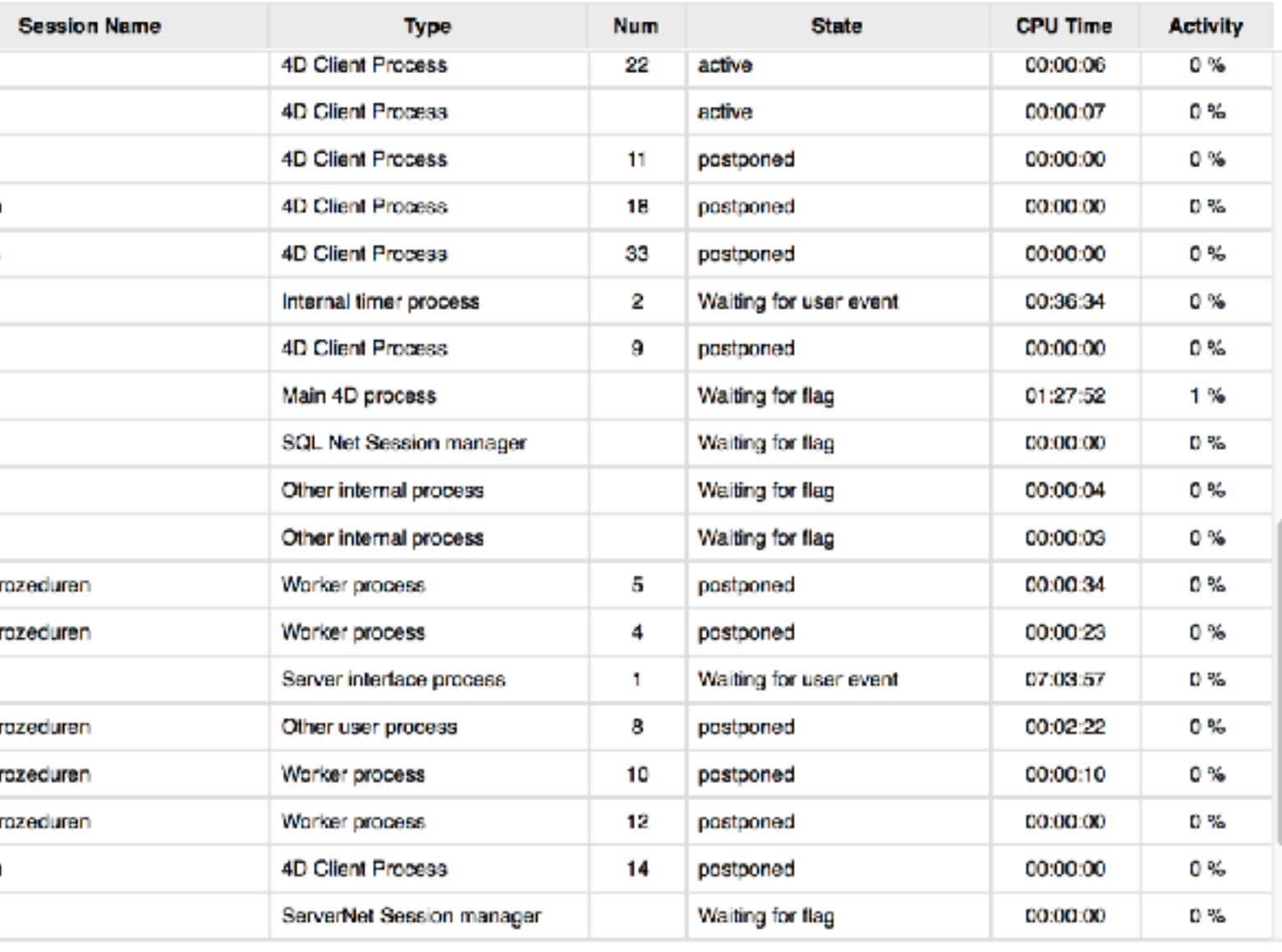

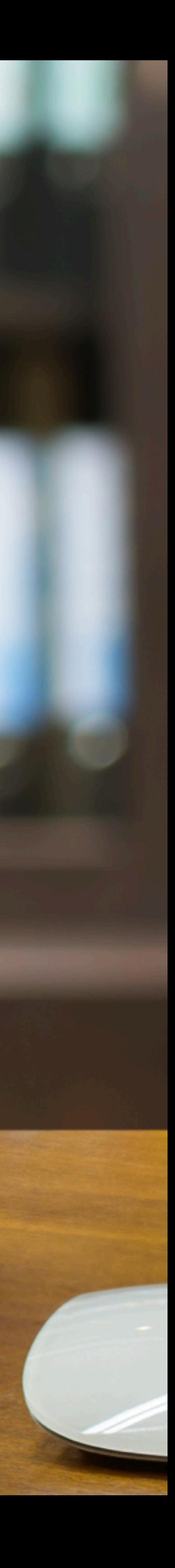

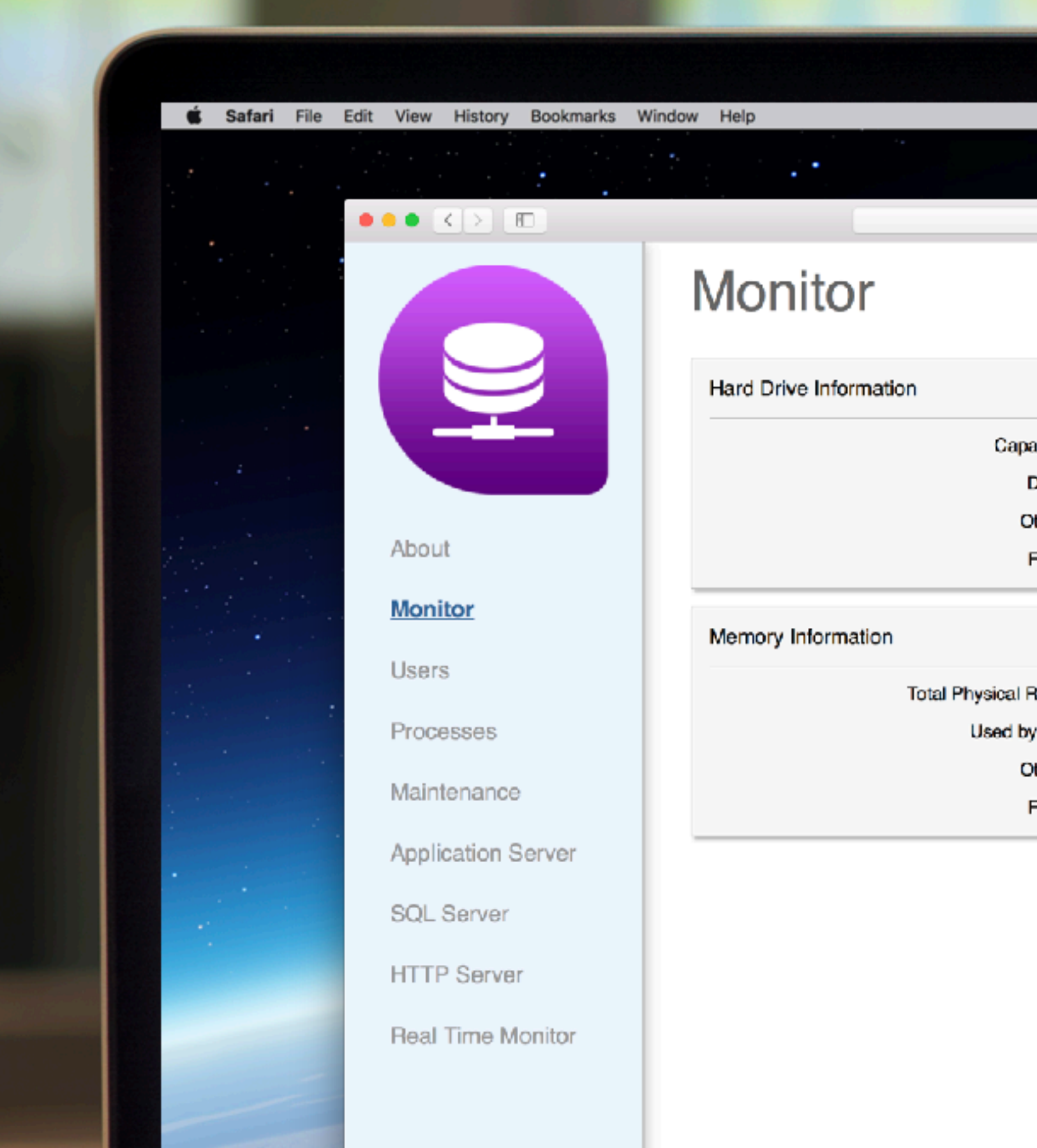

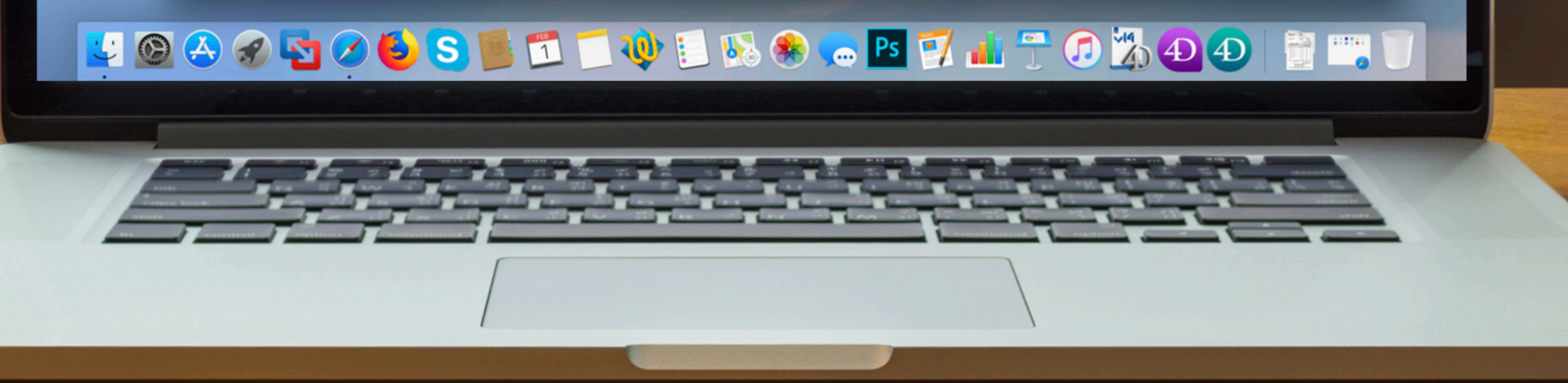

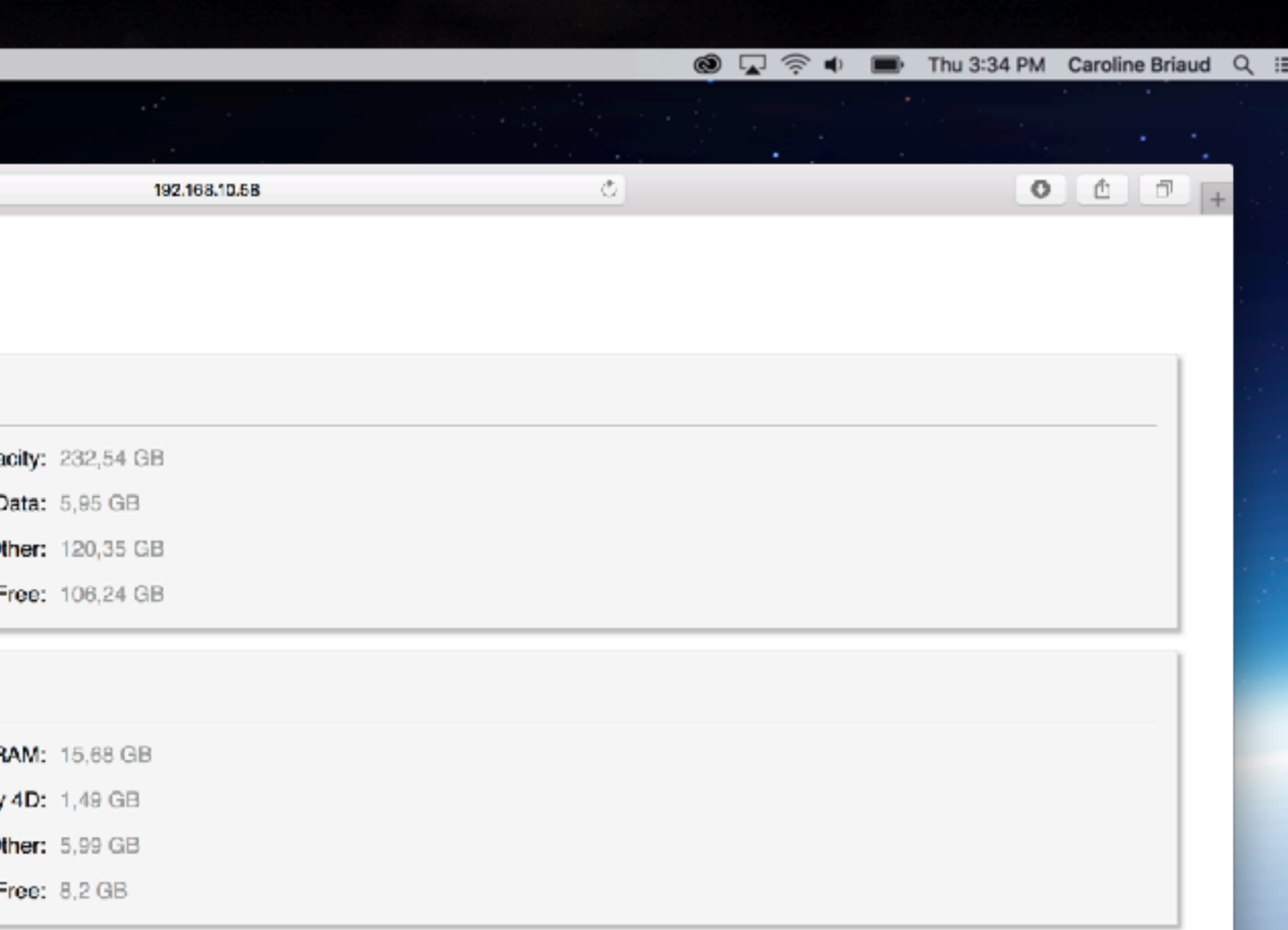

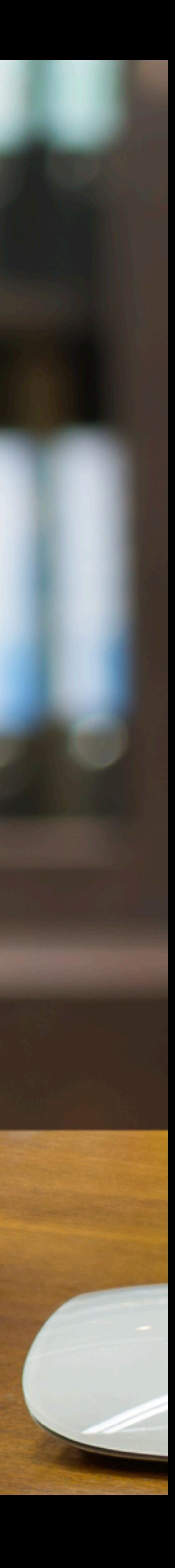

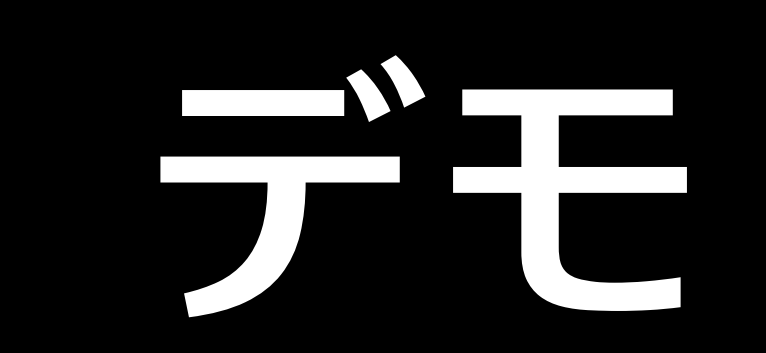